#### CSci 127: Introduction to Computer Science

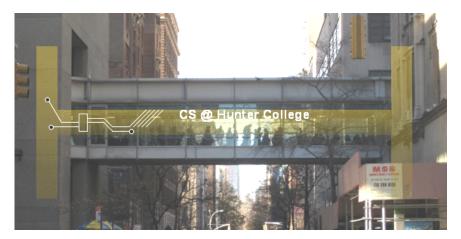

hunter.cuny.edu/csci

イロト イポト イヨト イヨト

CSci 127 (Hunter)

Lecture 1

January 31 2023 1 / 49

3

### Introductions: Course Designers

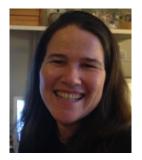

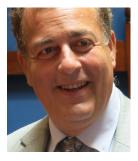

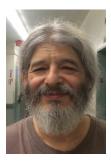

Dr. Katherine St. John

Dr. William Sakas

Prof. Eric Schweitzer

Professor,

Associate Professor, Chair Undergraduate Program Coordinator

CSci 127 (Hunter)

Lecture 1

January 31 2023 2 / 49

#### Introductions: Instructors

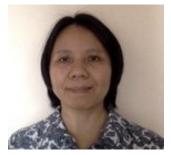

#### Dr. Tong Yi

Large Lecture Course Coordinator

CSci 127 (Hunter)

Lecture 1

January 31 2023 3 / 49

Э

900

イロト イポト イヨト イヨト

#### Introductions: Undergraduate Teaching Assistants

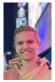

Adrian Mysliwiec

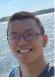

Alvin Wu

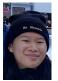

Amy Ng lecture TA

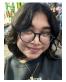

Anika Sujana

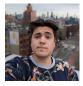

Arsen Tumanian

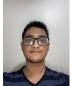

Arshadul Monir lecture TA

Arterio Rodrigues

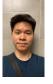

Andy Li

Bode Chiu

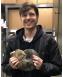

Filip Trzcinka

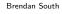

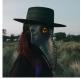

Georgina Woo lecture TA Sar - E 3 January 31 2023 4 / 49

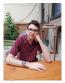

Christopher Asma

Diana Luna

Farhin Bhuiyan

CSci 127 (Hunter)

Lecture 1

# Introductions: Undergraduate Teaching Assistants:II

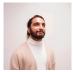

Ghazanfar Shahbaz

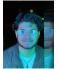

Kazi Mansha lecture TA

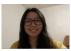

Michelle Thaung

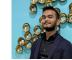

Hanz De Guzman

Kevin Perez

Moududur "Moody" Rahman lecture TA

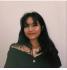

Hnin Lwin

Maliha Tasnim

lecture TA

Omer Skaljic

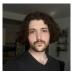

Jeffrey Waters

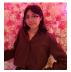

Jessica Flores Olmos

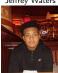

Manuel Reyes lecture TA

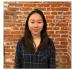

Rita Chen

イロト イポト イヨト イヨト

Mashiyat Mahdi lecture TA

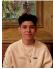

Roy Delgado

CSci 127 (Hunter)

Lecture 1

January 31 2023 5 / 49

3

Sac

### Introductions: Undergraduate Teaching Assistants: III

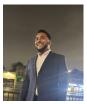

Ryan Vaz

Sheikh Fuad lecture TA

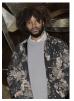

Tyler Robinson

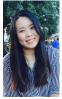

Yoomin Song

Zeeshan Ahmed Gondal

イロト イポト イヨト イヨト

January 31 2023 6 / 49

Э

Sac

### Introductions: Advisors

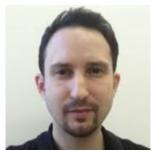

Justin Tojeira CS Advisor

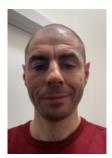

Pavel Shostak CS Advisor

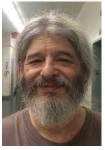

Eric Schweitzer Undergraduate Program Coordinator eschweit@hunter.cuny.edu

イロト イポト イヨト イヨト

jtojeira@hunter.cuny.edu

ps57@hunter.cuny.edu

Check https://www.hunter.cuny.edu/csci/advising/advising for details.

CSci 127 (Hunter)

Lecture 1

January 31 2023 7 / 49

Sac

#### Where to find Course Content

• Course Website: https://huntercsci127.github.io/s23.html

E 990

### Where to find Course Content

- Course Website: https://huntercsci127.github.io/s23.html
- **Blackboard:** Announcement, Discussion Board, Lecture Preview, Supplement course materials

イロト イポト イヨト イヨト

### Where to find Course Content

- Course Website: https://huntercsci127.github.io/s23.html
- **Blackboard:** Announcement, Discussion Board, Lecture Preview, Supplement course materials
- Gradescope (programming assignments submission)

イロト イポト イヨト イヨト

E 990

#### Syllabus

#### CSci 127: Introduction to Computer Science

Catalog Description: 3 hours, 3 credits: This course presents an overview of computer science (CS) with an emphasis on problem-solving and computational thinking through 'coding': computer programming for beginners...

This course is pre-requisite to several introductory core courses in the CS Major. The course is also required for the CS minor. MATH 12500 or higher is strongly recommended as a co-req for intended Majors.

◆□▶ ◆□▶ ◆三▶ ◆三▶ ○○○

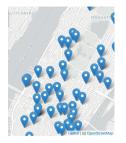

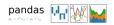

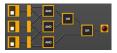

• This course assumes no previous programming experience.

CSci 127 (Hunter)

Lecture 1

January 31 2023 10 / 49

3

590

イロト イポト イヨト イヨト

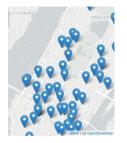

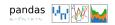

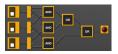

• This course assumes no previous programming experience.

• Organized like a fugue, with variations on this theme:

- b

イロト イロト イヨト イ

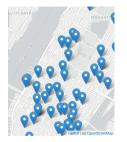

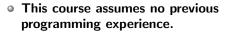

- Organized like a fugue, with variations on this theme:
  - Introduce coding constructs in Python,

Image: A math display="block">A math display="block">A math display="block">A math display="block">A math display="block">A math display="block">A math display="block">A math display="block">A math display="block">A math display="block">A math display="block">A math display="block">A math display="block">A math display="block"/A math display="block"/>A math display="block"/>A math display="block"/A math display="block"/>A math display="block"/A math display="block"/>A math display="block"/A math display="block"/>A math display="block"/>A math display="block"/A math display="block"/>A math display="block"/A math display="block"/>A math display="block"/A math display="block"/A m

- b

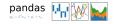

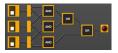

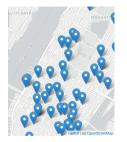

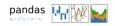

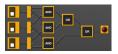

# • This course assumes no previous programming experience.

- Organized like a fugue, with variations on this theme:
  - Introduce coding constructs in Python,
  - Apply those ideas to different problems (e.g. analyzing & mapping data),

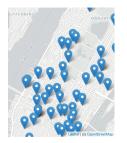

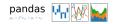

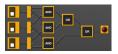

# • This course assumes no previous programming experience.

- Organized like a fugue, with variations on this theme:
  - Introduce coding constructs in Python,
  - Apply those ideas to different problems (e.g. analyzing & mapping data),

See constructs again:

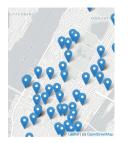

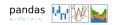

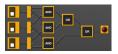

# • This course assumes no previous programming experience.

- Organized like a fugue, with variations on this theme:
  - Introduce coding constructs in Python,
  - Apply those ideas to different problems (e.g. analyzing & mapping data),

3 ×

- See constructs again:
  - $\star$  for logical circuits,

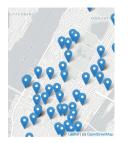

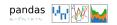

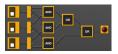

# • This course assumes no previous programming experience.

- Organized like a fugue, with variations on this theme:
  - Introduce coding constructs in Python,
  - Apply those ideas to different problems (e.g. analyzing & mapping data),
  - See constructs again:
    - \* for logical circuits,
    - ★ for Unix command line interface,

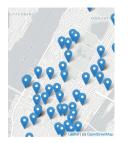

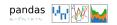

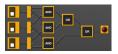

# • This course assumes no previous programming experience.

- Organized like a fugue, with variations on this theme:
  - Introduce coding constructs in Python,
  - Apply those ideas to different problems (e.g. analyzing & mapping data),
  - See constructs again:
    - \* for logical circuits,
    - ★ for Unix command line interface,
    - $\star$  for the markup language for github,

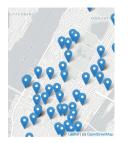

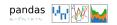

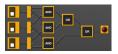

# • This course assumes no previous programming experience.

- Organized like a fugue, with variations on this theme:
  - Introduce coding constructs in Python,
  - Apply those ideas to different problems (e.g. analyzing & mapping data),
  - See constructs again:
    - ★ for logical circuits,
    - ★ for Unix command line interface,
    - $\star$  for the markup language for github,
    - $\star$  for the simplified machine language, &

January 31 2023 10 / 49

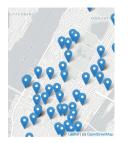

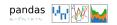

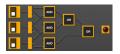

# • This course assumes no previous programming experience.

- Organized like a fugue, with variations on this theme:
  - Introduce coding constructs in Python,
  - Apply those ideas to different problems (e.g. analyzing & mapping data),
  - See constructs again:
    - ★ for logical circuits,
    - ★ for Unix command line interface,
    - ★ for the markup language for github,
    - $\star$  for the simplified machine language, &

・ コ ト ・ 雪 ト ・ ヨ ト ・

 $\star$  for C++.

January 31 2023 10 / 49

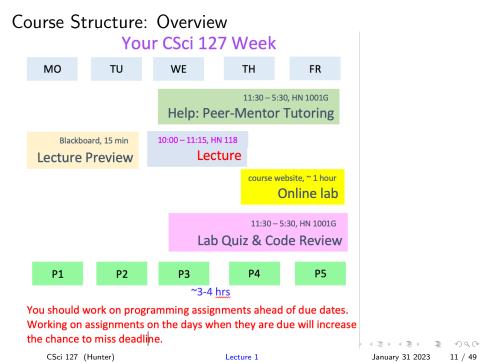

### Course Structure: Lecture Preview

| Category            | Lecture Preview                                                                                                    |
|---------------------|----------------------------------------------------------------------------------------------------|
| Where               | blackboard website, left pane                                                                                                    |
| When                | available on the Monday before lecture day, due at 10:15 AM on lecture day ( <b>exception:</b> the first lecture preview is due at 10:15 AM on $2/1/23$ .) |
| Number of Tries     | multiple tries before deadline                                                                                                    |
| Expected time       | 15 minutes                                                                                                    |
| Missing Assignments | No make up, will be replaced by the final grade.                                                                                                    |
| Weight              | 5% of total grade                                                                                                    |
| Note                | also called online quiz                                                                                                    |

CSci 127 (Hunter)

## Course Structure: Lecture Slip

| Category            | Lecture Slip                                                                                                    |
|---------------------|----------------------------------------------------------------------------------------------------|
| Where               | lecture room                                                                                                    |
| When                | distribute in each lecture, submitted to TAs be-<br>fore the end of lecture                                                             |
| Number of Tries     | once in lecture                                                                                                    |
| Missing Assignments | No make up, will be replaced by the final grade.                                                                                        |
| Weight              | 5% of total grade                                                                                                    |
| Note                | Need to write some meaningful things besides<br>name and empl id. Grade for participation, not<br>for correctness. But you need to try. |

### Course Structure: Online Lab

| Category      | Online Lab                                                                                                    |
|---------------|----------------------------------------------------------------------------------------------------|
| Where         | The labs are put online, for example, Lab 1 is in https://huntercsci127.github.io/s23/lab1.html.<br>There are 13 labs, change 1 to the corresponding number to get that lab.                                                |
| Expected Time | 1 - 1.5 hours                                                                                                    |
| Note          | No submission is needed, you read a lab and<br>work on its tasks before working on program-<br>ming assignments and quizzes. This course is<br>hybrid, besides in-person lecture and lab, you<br>need to learn online labs. |

CSci 127 (Hunter)

Lecture 1

< □ ▶ < □ ▶ < 三 ▶ < 三 ▶ < 三 ▶ 三 のへで January 31 2023 14 / 49

### Course Structure: Paper Quiz in In-Person Lab

| Category            | Paper Quiz in In-Person Lab                                                                                                    |
|---------------------|----------------------------------------------------------------------------------------------------|
| Where               | North Building 1001 G                                                                                                    |
| When                | A total of 13 paper quizzes. Make appointments through navigate before due dates. (exception: Can walk in the week of $1/30/23 - 2/3/23$ before navigate is ready.) |
| Due Date            | Each quiz's due date is shown in deadlines for paper quizzes, code reviews, and programming assignments.                                                            |
| Number of Tries     | at most one try before the deadline                                                                                                    |
| Note                | Close books, close notes, no electronic devices.<br>Expect to take 15 minutes.                                                                                      |
| Missing Assignments | No make up, will be replaced by the final grade.                                                                                                    |
| Weight              | 25% of total grade                                                                                                    |

### Course Structure: Code Review in In-Person Lab

| Category            | Code Review in In-Person Lab                                                                                                    |
|---------------------|----------------------------------------------------------------------------------------------------|
| Where               | North Building 1001 G                                                                                                    |
| When                | A total of 12 code reviews. Make appointments through navigate before due dates. (exception: Can walk in the week of $1/30/23 - 2/3/23$ before navigate is ready.) |
| Due Date            | Each code review's due date is shown in dead-<br>lines for paper quizzes, code reviews, and pro-<br>gramming assignments.                                          |
| Number of Tries     | at most one try before the deadline                                                                                                    |
| Expected time       | 15 minutes                                                                                                    |
| Missing Assignments | No make up, will be replaced by the final grade.                                                                                                    |
| Weight              | 5% of total grade                                                                                                    |

CSci 127 (Hunter)

Lecture 1

< □ ▶ < □ ▶ < 三 ▶ < 三 ▶ < 三 ▶ 三 のへで January 31 2023 16 / 49

# Course Structure: Programming Assignments

| Category            | Programming Assignments                                                                                                    |
|---------------------|----------------------------------------------------------------------------------------------------|
| Where               | Questions are posted in programming assign-<br>ments web page and submit to gradescope.                                    |
| Due Date            | Each programming assignment's due date is shown in deadlines for paper quizzes, code reviews, and programming assignments. |
| Number of Tries     | as many times as you like before the deadline                                                                              |
| Missing Assignments | No make up, CANNOT be replaced by the fi-<br>nal grade. Will drop the lowest 5 programming<br>assignments.                 |
| Weight              | 30% of total grade                                                                                                    |
| Note                | Start early. Do not wait until the last day.                                                                               |

Lecture 1

# Course Structure: Final Exam

| Category        | Final Exam                                                                                                    |
|-----------------|----------------------------------------------------------------------------------------------------|
| Where           | North Building 118 (lecture room)                                                                                                    |
| Due Date        | 9 - 11 AM, May 22, 2023, Monday.                                                                                                    |
| Number of Tries | at most once                                                                                                    |
| Importance      | <b>NO midterm. You must pass the final to</b><br><b>pass the course.</b> Furthermore, to take CS 135<br>or above, you need to pass the final and get a<br>total grade of C or above. |
| Weight          | 30% of total grade                                                                                                    |
| Note            | If you need extra time, take the exam in acces-<br>sibility office. Prepare enough time to come to<br>the lecture room, public transportation might<br>not be reliable.              |

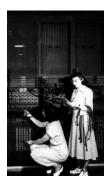

First "computers"

ENIAC, 1945.

• Tuesdays, 10:00 -11:15am, In person: 118 HN, Assembly Hall

CSci 127 (Hunter)

Lecture 1

- b January 31 2023 19 / 49

3

990

イロト イロト イヨト イ

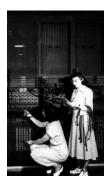

First "computers" ENIAC, 1945.

- Tuesdays, 10:00 -11:15am, In person: 118 HN, Assembly Hall
- Mix of explanation, challenges & group work.

Image: A math display="block">A math display="block">A math display="block">A math display="block">A math display="block">A math display="block">A math display="block">A math display="block">A math display="block">A math display="block">A math display="block">A math display="block">A math display="block">A math display="block"/A math display="block"/>A math display="block"/>A math display="block"/A math display="block"/>A math display="block"/A math display="block"/>A math display="block"/A math display="block"/>A math display="block"/>A math display="block"/A math display="block"/>A math display="block"/A math display="block"/>A math display="block"/A math display="block"/A m

- b

January 31 2023 19 / 49

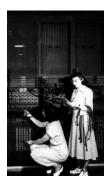

First "computers" ENIAC, 1945.

- Tuesdays, 10:00 -11:15am, In person: 118 HN, Assembly Hall
- Mix of explanation, challenges & group work.
- Lecture Preview: 15 minutes Quiz on Blackboard **prior** to each lecture (opens on Mondays).

Image: A math display="block">A math display="block">A math display="block">A math display="block">A math display="block">A math display="block">A math display="block">A math display="block">A math display="block">A math display="block">A math display="block">A math display="block">A math display="block">A math display="block"/A math display="block"/>A math display="block"/>A math display="block"/A math display="block"/>A math display="block"/A math display="block"/>A math display="block"/A math display="block"/>A math display="block"/>A math display="block"/A math display="block"/>A math display="block"/A math display="block"/>A math display="block"/A math display="block"/A m

January 31 2023 19 / 49

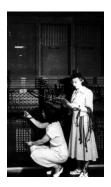

First "computers" ENIAC, 1945.

- Tuesdays, 10:00 -11:15am, In person: 118 HN, Assembly Hall
- Mix of explanation, challenges & group work.
- Lecture Preview: 15 minutes Quiz on Blackboard **prior** to each lecture (opens on Mondays).
- Lecture Slips: group challenges during lecture.

January 31 2023 19 / 49

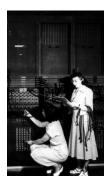

First "computers" ENIAC, 1945.

- Tuesdays, 10:00 -11:15am, In person: 118 HN, Assembly Hall
- Mix of explanation, challenges & group work.
- Lecture Preview: 15 minutes Quiz on Blackboard **prior** to each lecture (opens on Mondays).
- Lecture Slips: group challenges during lecture.

• Ask questions during group work.

# 3 - Online Lab

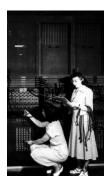

First "computers"

ENIAC, 1945.

Each Week:

• You must independently read through the weekly online Lab.

January 31 2023 20 / 49

3

Sac

イロト イポト イヨト イヨト

# 3 - Online Lab

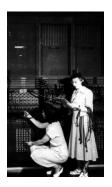

First "computers" ENIAC, 1945. Each Week:

- You must independently read through the weekly online Lab.
- Set aside about 1 hour each week, preferably at the same time, add it to your schedule.

3 ×

January 31 2023 20 / 49

# 3 - Online Lab

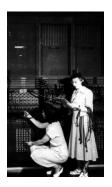

First "computers" ENIAC, 1945. Each Week:

- You must independently read through the weekly online Lab.
- Set aside about 1 hour each week, preferably at the same time, add it to your schedule.
- Lab content directly supports weekly programming assignments.

Image: A match a match a ma

# 3 - Online Lab

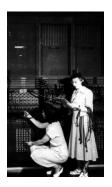

First "computers" ENIAC, 1945.

Each Week:

- You must independently read through the weekly online Lab.
- Set aside about 1 hour each week, preferably at the same time, add it to your schedule.
- Lab content directly supports weekly programming assignments.
- Labs found on course website.

< D > < P > < P > < P >

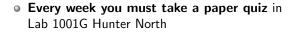

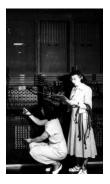

First "computers"

ENIAC, 1945.

CSci 127 (Hunter)

Lecture 1

January 31 2023 21 / 49

- b

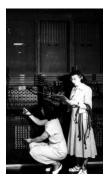

First "computers"

ENIAC, 1945.

- Every week you must take a paper quiz in Lab 1001G Hunter North
- Quizzes are directly related to the current week's lab content

CSci 127 (Hunter)

Lecture 1

January 31 2023 21 / 49

Image: A math display="block">A math display="block">A math display="block">A math display="block">A math display="block">A math display="block">A math display="block">A math display="block">A math display="block">A math display="block">A math display="block">A math display="block">A math display="block">A math display="block"/A math display="block"/>A math display="block"/>A math display="block"/A math display="block"/>A math display="block"/>A math display="block"/>A math display="block"/>A math display="block"/A math display="block"/>A math display="block"/A math display="block"/>A math display="block"/A math display="block"/A math display="block"/A math display="block"/A math display="block"/A math display="block"/A math display="block"/A math display="block"/A math display="block"/>A math display="block"/A math display="block"/A

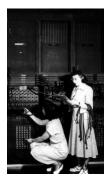

First "computers"

ENIAC, 1945.

- Every week you must take a paper quiz in Lab 1001G Hunter North
- Quizzes are directly related to the current week's lab content
- Every week you must take a code review in Lab 1001G Hunter North

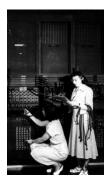

First "computers" ENIAC. 1945.

- Every week you must take a paper quiz in Lab 1001G Hunter North
- Quizzes are directly related to the current week's lab content
- Every week you must take a code review in Lab 1001G Hunter North
- You **must make an appointment** for taking quiz and code review (two separate appointments, you can make them back to back)

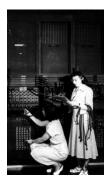

First "computers" ENIAC, 1945.

- Every week you must take a paper quiz in Lab 1001G Hunter North
- Quizzes are directly related to the current week's lab content
- Every week you must take a code review in Lab 1001G Hunter North
- You **must make an appointment** for taking quiz and code review (two separate appointments, you can make them back to back)
- There is limited availability, plan ahead and don't miss your appointments!

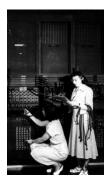

First "computers" ENIAC, 1945.

- Every week you must take a paper quiz in Lab 1001G Hunter North
- Quizzes are directly related to the current week's lab content
- Every week you must take a code review in Lab 1001G Hunter North
- You **must make an appointment** for taking quiz and code review (two separate appointments, you can make them back to back)
- There is limited availability, plan ahead and don't miss your appointments!
- Links to make appointments will be available on Blackboard

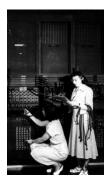

First "computers" ENIAC, 1945.

- Every week you must take a paper quiz in Lab 1001G Hunter North
- Quizzes are directly related to the current week's lab content
- Every week you must take a code review in Lab 1001G Hunter North
- You **must make an appointment** for taking quiz and code review (two separate appointments, you can make them back to back)
- There is limited availability, plan ahead and don't miss your appointments!
- Links to make appointments will be available on Blackboard
- Quiz and code review topics and due dates can also be found on the course website

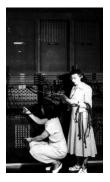

First "computers"

ENIAC, 1945.

Each Week:

• Starting February 9, there will be one program due each day!

CSci 127 (Hunter)

Lecture 1

January 31 2023 22 / 49

Э

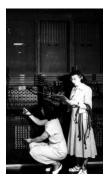

First "computers"

ENIAC, 1945.

Each Week:

- Starting February 9, there will be one program due each day!
- 5 Programming Assignments each week!

CSci 127 (Hunter)

Lecture 1

January 31 2023 22 / 49

< A >

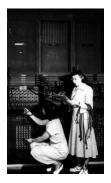

First "computers" ENIAC. 1945. Each Week:

- Starting February 9, there will be one program due each day!
- 5 Programming Assignments each week!
- Work ahead!!! Students who work on programs on the due date often miss the deadline!

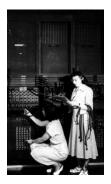

First "computers" ENIAC, 1945. Each Week:

- Starting February 9, there will be one program due each day!
- 5 Programming Assignments each week!
- Work ahead!!! Students who work on programs on the due date often miss the deadline!
- Description on Course Webpage.

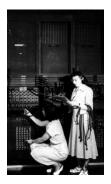

First "computers" ENIAC, 1945. Each Week:

- Starting February 9, there will be one program due each day!
- 5 Programming Assignments each week!
- Work ahead!!! Students who work on programs on the due date often miss the deadline!
- Description on Course Webpage.
- Implement and test on your computer.

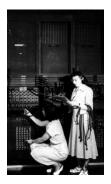

First "computers" ENIAC, 1945. Each Week:

- Starting February 9, there will be one program due each day!
- 5 Programming Assignments each week!
- Work ahead!!! Students who work on programs on the due date often miss the deadline!
- Description on Course Webpage.
- Implement and test on your computer.
- Submit to Gradescope.

CSci 127 (Hunter)

Lecture 1

January 31 2023 22 / 49

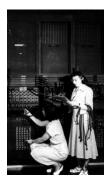

First "computers" ENIAC, 1945.

Each Week:

- Starting February 9, there will be one program due each day!
- 5 Programming Assignments each week!
- Work ahead!!! Students who work on programs on the due date often miss the deadline!
- Description on Course Webpage.
- Implement and test on your computer.
- Submit to Gradescope.
- Multiple submissions accepted.

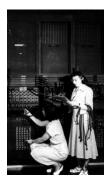

First "computers" ENIAC, 1945.

Each Week:

- Starting February 9, there will be one program due each day!
- 5 Programming Assignments each week!
- Work ahead!!! Students who work on programs on the due date often miss the deadline!
- Description on Course Webpage.
- Implement and test on your computer.
- Submit to Gradescope.
- Multiple submissions accepted.
- For help to run and submit programming assignments, please visit the 1001G lab.

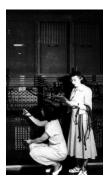

First "computers"

ENIAC, 1945.

• This is a hybrid course: there is some work you must do independently outside of class meetings.

CSci 127 (Hunter)

Lecture 1

January 31 2023 23 / 49

∃ ≥ < ∃</p>

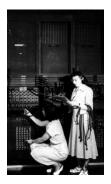

First "computers"

ENIAC, 1945.

- This is a hybrid course: there is some work you must do independently outside of class meetings.
- Schedule a regular time for the Online lab, for example, lab 1 is in https://huntercsci127.github.io/s23/lab1.html.

January 31 2023 23 / 49

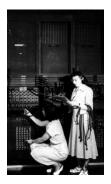

First "computers" ENIAC, 1945.

- This is a hybrid course: there is some work you must do independently outside of class meetings.
- Schedule a regular time for the Online lab, for example, lab 1 is in https://huntercsci127.github.io/s23/lab1.html.
- Schedule a regular time for the **Quizzes and Code Review**, plan ahead!

CSci 127 (Hunter)

Lecture 1

January 31 2023 23 / 49

イロト イロト イヨト イ

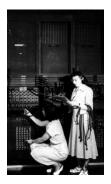

First "computers" ENIAC, 1945.

- This is a hybrid course: there is some work you must do independently outside of class meetings.
- Schedule a regular time for the Online lab, for example, lab 1 is in https://huntercsci127.github.io/s23/lab1.html.
- Schedule a regular time for the **Quizzes and Code Review**, plan ahead!
- Schedule a regular time for working on **programming assignments**.

January 31 2023 23 / 49

< ロト < 同ト < ヨト < ヨ

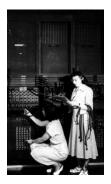

First "computers" ENIAC, 1945.

- This is a hybrid course: there is some work you must do independently outside of class meetings.
- Schedule a regular time for the Online lab, for example, lab 1 is in https://huntercsci127.github.io/s23/lab1.html.
- Schedule a regular time for the **Quizzes and Code Review**, plan ahead!
- Schedule a regular time for working on **programming assignments**.
- Schedule a regular time for taking the Lecture **Preview**

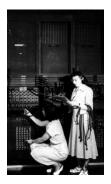

First "computers" ENIAC, 1945.

- This is a hybrid course: there is some work you must do independently outside of class meetings.
- Schedule a regular time for the Online lab, for example, lab 1 is in https://huntercsci127.github.io/s23/lab1.html.
- Schedule a regular time for the **Quizzes and Code Review**, plan ahead!
- Schedule a regular time for working on **programming assignments**.
- Schedule a regular time for taking the Lecture **Preview**
- Put them in your calendar now and then adjust if necessary.

January 31 2023 23 / 49

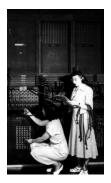

First "computers"

ENIAC, 1945.

Peer-mentor Support (UTAs)

Tutoring: in-person tutoring and programming help in 1001G Hunter North

CSci 127 (Hunter)

Lecture 1

12 1 January 31 2023 24 / 49

.∃ ⊳

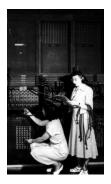

First "computers"

ENIAC, 1945.

Peer-mentor Support (UTAs)

- Tutoring: in-person tutoring and programming help in 1001G Hunter North
- Schedule an appointment for tutoring, links will be available on Blackboard

CSci 127 (Hunter)

Lecture 1

January 31 2023 24 / 49

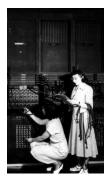

First "computers"

ENIAC, 1945.

Peer-mentor Support (UTAs)

- Tutoring: in-person tutoring and programming help in 1001G Hunter North
- Schedule an appointment for tutoring, links will be available on Blackboard
- Discussion Board on Blackboard

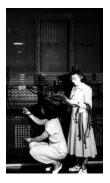

First "computers"

ENIAC, 1945.

Peer-mentor Support (UTAs)

- Tutoring: in-person tutoring and programming help in 1001G Hunter North
- Schedule an appointment for tutoring, links will be available on Blackboard
- **Discussion Board** on Blackboard
- ► Email: cs127uta@hunter.cuny.edu

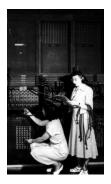

First "computers" ENIAC, 1945. Peer-mentor Support (UTAs)

- Tutoring: in-person tutoring and programming help in 1001G Hunter North
- Schedule an appointment for tutoring, links will be available on Blackboard
- **Discussion Board** on Blackboard
- ► Email: cs127uta@hunter.cuny.edu
- All help available Mo-Fr 11:30am-5:30pm when classes are in session

イロト イロト イヨト イ

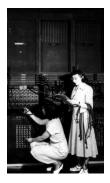

First "computers" ENIAC, 1945.

#### Peer-mentor Support (UTAs)

- Tutoring: in-person tutoring and programming help in 1001G Hunter North
- Schedule an appointment for tutoring, links will be available on Blackboard
- Discussion Board on Blackboard
- ► Email: cs127uta@hunter.cuny.edu
- All help available Mo-Fr 11:30am-5:30pm when classes are in session
- Office Hours with Dr. Tong Yi
  - ► Drop-in Hours: Tuesday 12-2pm
  - By appointment: email ty680@hunter.cuny.edu

# Benefits of Tutoring and Code Review

Explain Technical Concepts

> Expert Help

# Procedural Thought Organization

# Learn Debugging

CSci 127 (Hunter)

Lecture 1

PEADI

Act

**Develop** your

**Technical Vocabulary** 

January 31 2023 25 / 49

Build

Community

1000

.∃ ⊳

< □ > < 同 > <

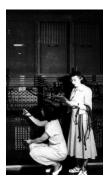

First "computers"

ENIAC, 1945.

• The person who does the work gets the benefit! Learning is personal!!!

CSci 127 (Hunter)

Lecture 1

January 31 2023 26 / 49

Э

∃ ≥ < ∃</p>

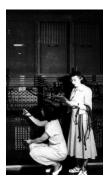

First "computers"

ENIAC, 1945.

- The person who does the work gets the benefit! Learning is personal!!!
- Don't waste your time and money!

CSci 127 (Hunter)

Lecture 1

January 31 2023 26 / 49

∃ ≥ < ∃</p>

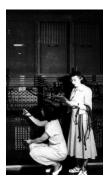

First "computers"

ENIAC, 1945.

- The person who does the work gets the benefit! Learning is personal!!!
- Don't waste your time and money!
- A few semesters down the road will be too late to catch up on core knowledge and **skills**.

- b

Image: A math display="block">A math display="block">A math display="block">A math display="block">A math display="block">A math display="block">A math display="block">A math display="block">A math display="block">A math display="block">A math display="block">A math display="block">A math display="block">A math display="block"/A math display="block"/>A math display="block"/>A math display="block"/A math display="block"/>A math display="block"/>A math display="block"/>A math display="block"/>A math display="block"/A math display="block"/>A math display="block"/A math display="block"/>A math display="block"/A math display="block"/A math display="block"/A math display="block"/A math display="block"/A math display="block"/A math display="block"/A math display="block"/A math display="block"/>A math display="block"/A math display="block"/A

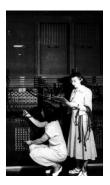

First "computers" ENIAC. 1945.

- The person who does the work gets the benefit! Learning is personal!!!
- Don't waste your time and money!
- A few semesters down the road will be too late to catch up on core knowledge and **skills**.
- Cheating is immoral and it lowers the quality of our students and institution.

TH 1.

January 31 2023 26 / 49

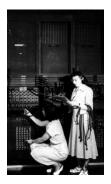

First "computers" ENIAC. 1945.

- The person who does the work gets the benefit! Learning is personal!!!
- Don't waste your time and money!
- A few semesters down the road will be too late to catch up on core knowledge and **skills**.
- Cheating is immoral and it lowers the quality of our students and institution.
- Students that pose as experts often circulate bad/incorrect solutions

January 31 2023 26 / 49

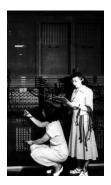

First "computers" ENIAC. 1945.

- The person who does the work gets the benefit! Learning is personal!!!
- Don't waste your time and money!
- A few semesters down the road will be too late to catch up on core knowledge and **skills**.
- Cheating is immoral and it lowers the quality of our students and institution.
- Students that pose as experts often circulate bad/incorrect solutions
- Our UTAs are the true experts and equipped to help you learn and succeed!

イロト イロト イヨト イ

#### Academic Dishonesty

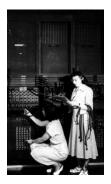

First "computers" ENIAC, 1945.

- The person who does the work gets the benefit! Learning is personal!!!
- Don't waste your time and money!
- A few semesters down the road will be too late to catch up on core knowledge and **skills**.
- Cheating is immoral and it lowers the quality of our students and institution.
- Students that pose as experts often circulate bad/incorrect solutions
- Our UTAs are the true experts and equipped to help you learn and succeed!
- All instances of academic dishonesty will be reported to the office of Student Affairs

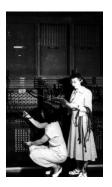

First "computers"

ENIAC, 1945.

 Important weekly communication sent via Blackboard

CSci 127 (Hunter)

Lecture 1

January 31 2023 27 / 49

Э

590

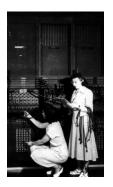

First "computers" ENIAC. 1945.

- Important weekly communication sent via Blackboard
- Check your email account associated with Blackboard

January 31 2023 27 / 49

3

Sac

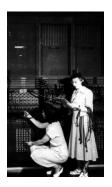

First "computers" ENIAC, 1945.

- Important weekly communication sent via Blackboard
- Check your email account associated with Blackboard
- Check your Spam folder

January 31 2023 27 / 49

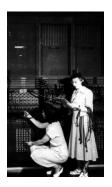

First "computers" ENIAC, 1945.

- Important weekly communication sent via Blackboard
- Check your email account associated with Blackboard
- Check your Spam folder
- Instructions for changing your email on Blackboard announcements

# Today's Topics

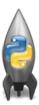

- Introduction to Python
- Turtle Graphics
- Definite Loops (for-loops)
- Algorithms

Э

900

# Today's Topics

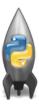

#### • Introduction to Python

- Turtle Graphics
- Definite Loops (for-loops)
- Algorithms

Э

900

• We will be writing programs- commands to the computer to do something.

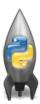

3

900

- We will be writing programs- commands to the computer to do something.
- A **programming language** is a stylized way of writing those commands.

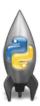

- We will be writing programs- commands to the computer to do something.
- A **programming language** is a stylized way of writing those commands.
- If you can write a logical argument or persuasive essay, you can write a program.

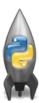

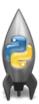

- We will be writing programs- commands to the computer to do something.
- A programming language is a stylized way of writing those commands.
- If you can write a logical argument or persuasive essay, you can write a program.
- Our first language, Python, is popular for its ease-of-use, flexibility, and extendibility, supportive community with hundreds of open source libraries and frameworks.

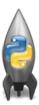

- We will be writing programs- commands to the computer to do something.
- A programming language is a stylized way of writing those commands.
- If you can write a logical argument or persuasive essay, you can write a program.
- Our first language, Python, is popular for its ease-of-use, flexibility, and extendibility, supportive community with hundreds of open source libraries and frameworks.
- The first lab goes into step-by-step details of getting Python running.

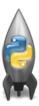

- We will be writing programs- commands to the computer to do something.
- A programming language is a stylized way of writing those commands.
- If you can write a logical argument or persuasive essay, you can write a program.
- Our first language, Python, is popular for its ease-of-use, flexibility, and extendibility, supportive community with hundreds of open source libraries and frameworks.
- The first lab goes into step-by-step details of getting Python running.
- We'll look at the design and basic structure (no worries if you haven't tried it yet).

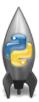

Demo in pythonTutor

CSci 127 (Hunter)

Lecture 1

January 31 2023 31 / 49

Э

9990

#Name: Thomas Hunter
#Date: Aug 31, 2022
#This program prints: Hello, World!

print("Hello, World!")

< □ > < □ > < □

```
#Name: Thomas Hunter
#Date: September 1, 2017
#This program prints: Hello, World!
```

```
print("Hello, World!")
```

← These lines are comments
 ← (for us, not computer to read)
 ← (this one also)

← Prints the string "Hello, World!" to the screen

• Output to the screen is: Hello, World!

◆□▶ ◆□▶ ◆三▶ ◆三▶ ○○○

- Output to the screen is: Hello, World!
- We know that Hello, World! is a string (a sequence of characters) because it is surrounded by quotes

▲□▶ ▲□▶ ▲三▶ ▲三▶ 三三 ろの⊙

- Output to the screen is: Hello, World!
- We know that Hello, World! is a string (a sequence of characters) because it is surrounded by quotes
- Can replace Hello, World! with another string to be printed.

CSci 127 (Hunter)

Lecture 1

January 31 2023 33 / 49

▲□▶ ▲□▶ ▲三▶ ▲三▶ 三三 ろの⊙

Variations on Hello, World!

```
#Name: L-M Miranda
#Date: Hunter College HS '98
#This program prints intro lyrics
```

print('Get your education,')

#### Spring18 here in Assembly Hall

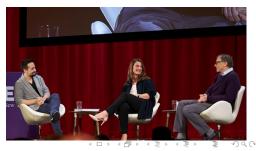

Variations on Hello, World!

```
#Name: L-M Miranda
#Date: Hunter College HS '98
#This program prints intro lyrics
```

```
print('Get your education,')
print("don't forget from whence you came,
    and")
print("The world's gonna know your name.")
```

- Each print statement writes its output on a new line.
- Results in three lines of output.
- Can use single or double quotes, just need to match.

CSci 127 (Hunter)

◆□▶ ◆□▶ ◆三▶ ◆三▶ ○○○

# Today's Topics

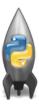

- Introduction to Python
- Turtle Graphics
- Definite Loops (for-loops)
- Algorithms

Э

900

• A simple, whimsical graphics package for Python.

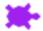

Lecture 1

January 31 2023 37 / 49

• A simple, whimsical graphics package for Python.

• Dates back to Logo Turtles in the 1960s.

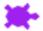

3 January 31 2023 37 / 49

200

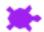

- A simple, whimsical graphics package for Python.
- Dates back to Logo Turtles in the 1960s.
- (Demo from webpage)

200

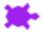

- A simple, whimsical graphics package for Python.
- Dates back to Logo Turtles in the 1960s.
- (Demo from webpage)
- (Fancier turtle demo)

Sac

# Today's Topics

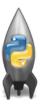

- Introduction to Python
- Turtle Graphics
- Definite Loops (for-loops)
- Algorithms

Э

900

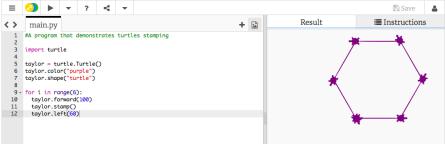

#### • Creates a turtle variable, called taylor.

CSci 127 (Hunter)

Lecture 1

January 31 2023 39 / 49

3

Sac

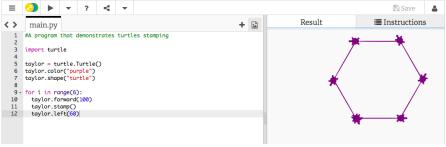

- Creates a turtle variable, called taylor.
- Changes the color (to purple) and shape (to turtle-shaped).

CSci 127 (Hunter)

January 31 2023 39 / 49

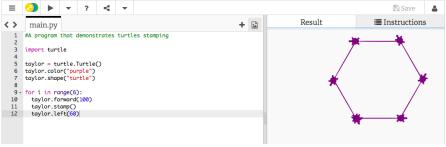

- Creates a turtle variable, called taylor.
- Changes the color (to purple) and shape (to turtle-shaped).
- Repeats 6 times:

CSci 127 (Hunter)

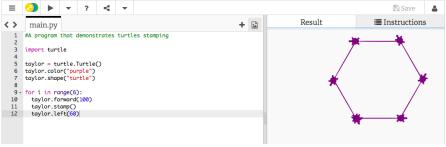

- Creates a turtle variable, called taylor.
- Changes the color (to purple) and shape (to turtle-shaped).
- Repeats 6 times:
  - ► Move forward; stamp; and turn left 60 degrees.

CSci 127 (Hunter)

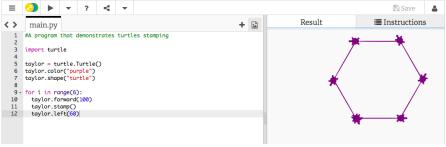

- Creates a turtle variable, called taylor.
- Changes the color (to purple) and shape (to turtle-shaped).
- Repeats 6 times:
  - ► Move forward; stamp; and turn left 60 degrees.
- Repeats any instructions indented in the "loop block"

CSci 127 (Hunter)

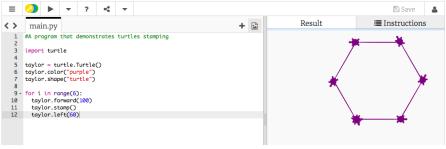

- Creates a turtle variable, called taylor.
- Changes the color (to purple) and shape (to turtle-shaped).
- Repeats 6 times:
  - ► Move forward; stamp; and turn left 60 degrees.
- Repeats any instructions indented in the "loop block"
- This is a **definite** loop because it repeats a fixed number of times

CSci 127 (Hunter)

# Group Work

Working in pairs or triples:

- Write a program that will draw a 10-sided polygon.
- Write a program that will repeat the line: I'm lookin' for a mind at work! three times.

200

イロト 不得 トイヨト イヨト 二日

#### Decagon Program

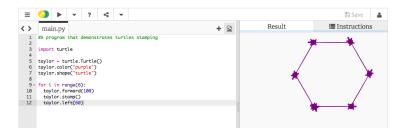

• Start with the hexagon program.

# Decagon Program

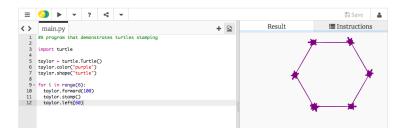

- Start with the hexagon program.
- Has 10 sides (instead of 6), so change the range(6) to range(10).

CSci 127 (Hunter)

Lecture 1

January 31 2023 41 / 49

3

Sac

# Decagon Program

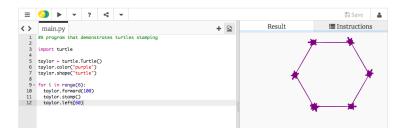

- Start with the hexagon program.
- Has 10 sides (instead of 6), so change the range(6) to range(10).
- Makes 10 turns (instead of 6), so change the taylor.left(60) to taylor.left(360/10).

CSci 127 (Hunter)

Lecture 1

January 31 2023 41 / 49

Write a program that will repeat the line: I'm lookin' for a mind at work! three times.

< □ > < □ > < □

- Write a program that will repeat the line: I'm lookin' for a mind at work! three times.
  - Repeats three times, so, use range(3):

for i in range(3):

◆□▶ ◆□▶ ◆三▶ ◆三▶ ○○○

- Write a program that will repeat the line: I'm lookin' for a mind at work! three times.

  - Instead of turtle commands, repeating a print statement.

◆□▶ ◆□▶ ◆三▶ ◆三▶ ○○○

- Write a program that will repeat the line: I'm lookin' for a mind at work! three times.
  - Repeats three times, so, use range(3):
     for i in range(3):
  - Instead of turtle commands, repeating a print statement.
  - Completed program:

```
# Your name here!
for i in range(3):
    print("I'm lookin' for a mind at work!")
```

< □ > < □ > <

# Today's Topics

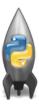

- Introduction to Python
- Turtle Graphics
- Definite Loops (for-loops)
- Algorithms

Э

596

イロト イポト イヨト イヨト

#### What is an Algorithm?

From our textbook:

• An algorithm is a process or sequence of steps to be followed to solve a problem.

Sac

イロト イポト イヨト イヨト 二日

### What is an Algorithm?

From our textbook:

- An algorithm is a process or sequence of steps to be followed to solve a problem.
- Programming is a skill that allows a computer scientist to take an algorithm and represent it in a notation (a program) that can be executed by a computer.

イロト イポト イヨト イヨト 二日

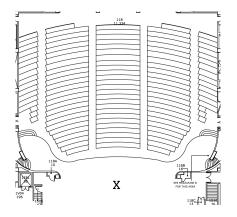

Working in pairs or triples:

- 1 On the floorplan, mark your current location.
- ② Write an algorithm (step-by-step directions) to get to X.

CSci 127 (Hunter)

.∃ ⊳

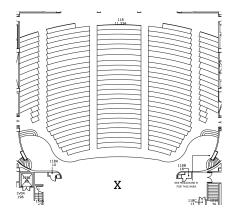

Working in pairs or triples:

- On the floorplan, mark your current location.
- ② Write an algorithm (step-by-step directions) to get to X.
- ③ Basic Rules:

CSci 127 (Hunter)

イロト イロト イヨト イ

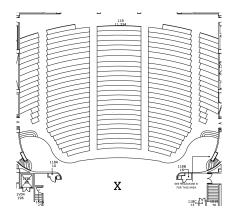

Working in pairs or triples:

- On the floorplan, mark your current location.
- Write an algorithm (step-by-step directions) to get to X.
- 3 Basic Rules:
  - Use turtle commands.

CSci 127 (Hunter)

イロト イロト イヨト イ

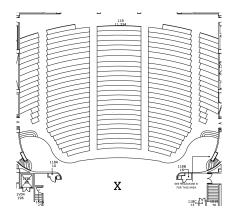

Working in pairs or triples:

- On the floorplan, mark your current location.
- 2 Write an algorithm (step-by-step directions) to get to X.
- ③ Basic Rules:
  - Use turtle commands.
  - ► Do not run turtles into walls, chairs, obstacles, etc.

CSci 127 (Hunter)

Lecture 1

January 31 2023 45 / 49

Image: A match a match a ma

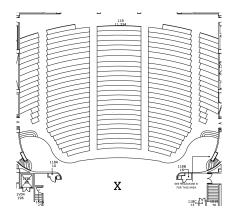

Working in pairs or triples:

- On the floorplan, mark your current location.
- 2 Write an algorithm (step-by-step directions) to get to X.
- ③ Basic Rules:
  - Use turtle commands.
  - ► Do not run turtles into walls, chairs, obstacles, etc.
  - Turtles cannot climb walls, must use stairs.

CSci 127 (Hunter)

Lecture 1

January 31 2023 45 / 49

Sac

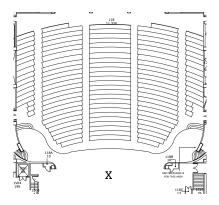

• Have one person in your group be the "turtle."

CSci 127 (Hunter)

Lecture 1

January 31 2023 46 / 49

 $\exists \rightarrow$ 

Э

990

メロト メロト メヨト メ

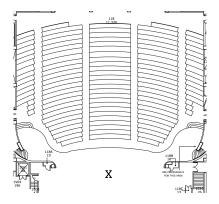

- Have one person in your group be the "turtle."
- Follow the directions to get to X.

CSci 127 (Hunter)

January 31 2023 46 / 49

- b

990

.∃ ⊳

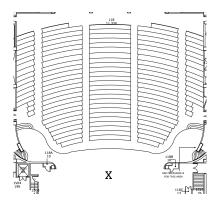

- Have one person in your group be the "turtle."
- Follow the directions to get to X.
- Annotate any changes needed to the directions (i.e. debug your work).

| CSci | 127 | (Hunter) |
|------|-----|----------|
|------|-----|----------|

Image: A math display="block">A math display="block">A math display="block">A math display="block">A math display="block">A math display="block">A math display="block">A math display="block">A math display="block">A math display="block">A math display="block">A math display="block">A math display="block">A math display="block"/A math display="block"/>A math display="block"/>A math display="block"/A math display="block"/>A math display="block"/A math display="block"/A math display="block"/>A math display="block"/A math display="block"/>A math display="block"/>A math display="block"/A math display="block"/>A math display="block"/A math display="block"/>A math display="block"/A math display="block"/A ma

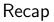

• On lecture slip, write down a topic you wish we had spent more time (and why).

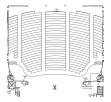

January 31 2023 47 / 49

3

990

1

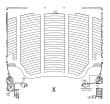

• On lecture slip, write down a topic you wish we had spent more time (and why).

• Writing precise algorithms is difficult.

January 31 2023 47 / 49

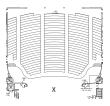

• On lecture slip, write down a topic you wish we had spent more time (and why).

- Writing precise algorithms is difficult.
- In Python, we introduced:

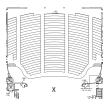

- On lecture slip, write down a topic you wish we had spent more time (and why).
- Writing precise algorithms is difficult.
- In Python, we introduced:
  - strings, or sequences of characters,

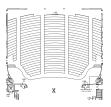

- On lecture slip, write down a topic you wish we had spent more time (and why).
- Writing precise algorithms is difficult.
- In Python, we introduced:
  - strings, or sequences of characters,

Image: A math display="block">A math display="block">A math display="block">A math display="block">A math display="block">A math display="block">A math display="block">A math display="block">A math display="block">A math display="block">A math display="block">A math display="block">A math display="block">A math display="block"/A math display="block"/>A math display="block"/>A math display="block"/A math display="block"/>A math display="block"/A math display="block"/A math display="block"/>A math display="block"/A math display="block"/>A math display="block"/>A math display="block"/A math display="block"/>A math display="block"/A math display="block"/>A math display="block"/A math display="block"/A ma

> print() statements,

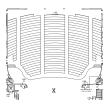

- On lecture slip, write down a topic you wish we had spent more time (and why).
- Writing precise algorithms is difficult.
- In Python, we introduced:
  - strings, or sequences of characters,
  - > print() statements,
  - for-loops with range() statements, &

Image: A math display="block">A math display="block">A math display="block">A math display="block">A math display="block">A math display="block">A math display="block">A math display="block">A math display="block">A math display="block">A math display="block">A math display="block">A math display="block">A math display="block"/A math display="block"/>A math display="block"/>A math display="block"/A math display="block"/>A math display="block"/A math display="block"/A math display="block"/>A math display="block"/A math display="block"/>A math display="block"/>A math display="block"/A math display="block"/>A math display="block"/A math display="block"/>A math display="block"/A math display="block"/A ma

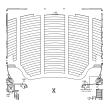

- On lecture slip, write down a topic you wish we had spent more time (and why).
- Writing precise algorithms is difficult.
- In Python, we introduced:
  - strings, or sequences of characters,
  - > print() statements,
  - for-loops with range() statements, &

Image: A math display="block">A math display="block">A math display="block">A math display="block">A math display="block">A math display="block">A math display="block">A math display="block">A math display="block">A math display="block">A math display="block">A math display="block">A math display="block">A math display="block"/A math display="block"/>A math display="block"/>A math display="block"/A math display="block"/>A math display="block"/A math display="block"/>A math display="block"/A math display="block"/>A math display="block"/A math display="block"/>A math display="block"/A math display="block"/>A math display="block"/A math display="block"/>A math display="block"/A math display="block"/A ma

variables containing turtles.

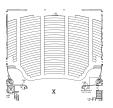

- On lecture slip, write down a topic you wish we had spent more time (and why).
- Writing precise algorithms is difficult.
- In Python, we introduced:
  - strings, or sequences of characters,
  - print() statements,
  - for-loops with range() statements, &
  - variables containing turtles.
- Pass your lecture slips to the aisle for the UTA's to collect.

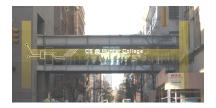

Before next lecture, don't forget to:

Work on this week's Online Lab

CSci 127 (Hunter)

Lecture 1

January 31 2023 48 / 49

프 > 프

200

イロト イロト イヨト イ

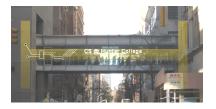

Before next lecture, don't forget to:

- Work on this week's Online Lab
- Schedule an appointment to take the Quiz in lab 1001G Hunter North

Image: A matrix of the second second seco

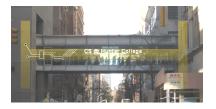

Before next lecture, don't forget to:

- Work on this week's Online Lab
- Schedule an appointment to take the Quiz in lab 1001G Hunter North
- If you haven't already, schedule an appointment to take the Code Review (every week) in lab 1001G Hunter North

The test of the test of the test of the test of the test of the test of the test of the test of test of test o

Image: A matrix of the second second seco

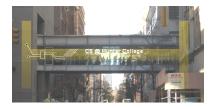

Before next lecture, don't forget to:

- Work on this week's Online Lab
- Schedule an appointment to take the Quiz in lab 1001G Hunter North
- If you haven't already, schedule an appointment to take the Code Review (every week) in lab 1001G Hunter North
- Submit this week's 5 programming assignments (programs 1-5)

CSci 127 (Hunter)

Lecture 1

January 31 2023 48 / 49

イロト イロト イヨト イ

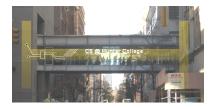

Before next lecture, don't forget to:

- Work on this week's Online Lab
- Schedule an appointment to take the Quiz in lab 1001G Hunter North
- If you haven't already, schedule an appointment to take the Code Review (every week) in lab 1001G Hunter North
- Submit this week's 5 programming assignments (programs 1-5)
- If you need help, schedule an appointment for Tutoring in lab 1001G 11:30am-5:30pm

CSci 127 (Hunter)

イロト イポト イヨト イヨト

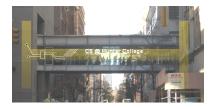

Before next lecture, don't forget to:

- Work on this week's Online Lab
- Schedule an appointment to take the Quiz in lab 1001G Hunter North
- If you haven't already, schedule an appointment to take the Code Review (every week) in lab 1001G Hunter North
- Submit this week's 5 programming assignments (programs 1-5)
- If you need help, schedule an appointment for Tutoring in lab 1001G 11:30am-5:30pm
- Take the Lecture Preview on Blackboard on Monday (or no later than 10am on Tuesday)

CSci 127 (Hunter)

Lecture 1

January 31 2023 48 / 49

# Lecture Slips & Writing Boards

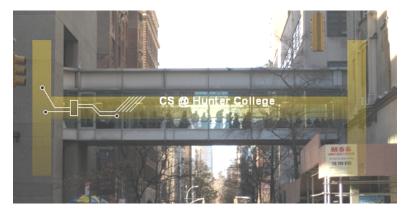

- Hand your lecture slip to a UTA
- Return writing boards as you leave.

CSci 127 (Hunter)

Lecture 1

January 31 2023 49 / 49

∃ ≥ < ∃</p>